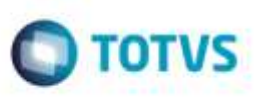

## **Correção na Importação de Faturas sem Conhecimentos Associados**

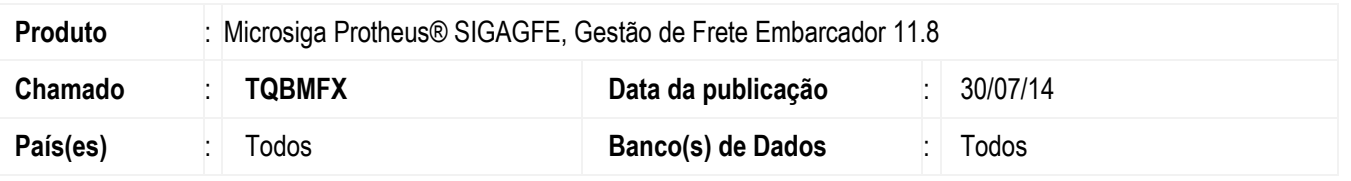

Efetuada alteração no programa de **Importação de Faturas de Frete** (**GFEA116**), para que o Sistema não pare de operar, quando não existirem conhecimentos associados ao documento de cobrança (conhecimentos não cadastrados na base do **GFE**).

Para viabilizar essa melhoria, é necessário aplicar o pacote de atualizações (Patch) deste chamado.

## **Procedimento para Utilização**

- 1. Em **Gestão de Frete Embarcador** (**SIGAGFE**) acesse o programa de **Importação de Faturas de Frete** (**GFEA116**)**.**
- 2. Acesse a opção "Importar", no menu.
- 3. Preencha os dados necessários na tela de parâmetros e confirme.

Observação: Para que seja observada a alteração realizada, deve ser importada uma fatura que possua um ou mais conhecimentos inexistentes na base de dados do **GFE**.

## **Informações Técnicas**

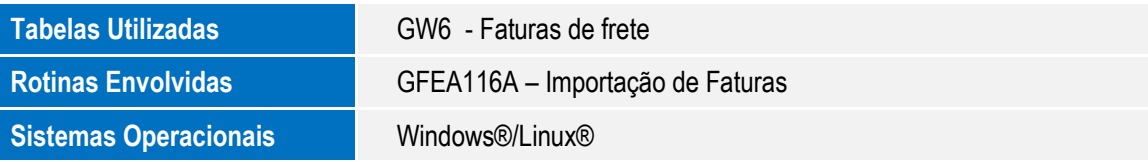